1. Unplug the cable between the LC and LS. It's used for connecting the LC and LR.

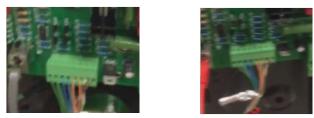

2. Connect the TX1 interface on the power supply board to the TX interface on the capacitance board in the LC antenna.

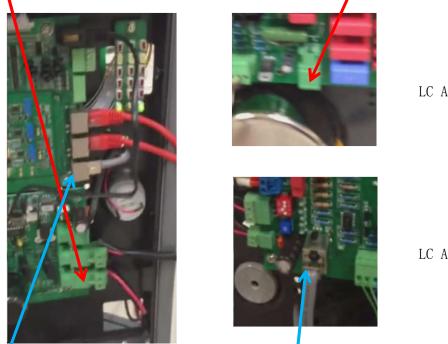

LC Antenna

LC Antenna

3. Connect the RX1 interface on the main board to the RX interface on the capacitance board in the LC antenna.

LC Antenna

4. Connect the TX2 interface on the power supply board to the TX interface on the capacitance board in the LS antenna.

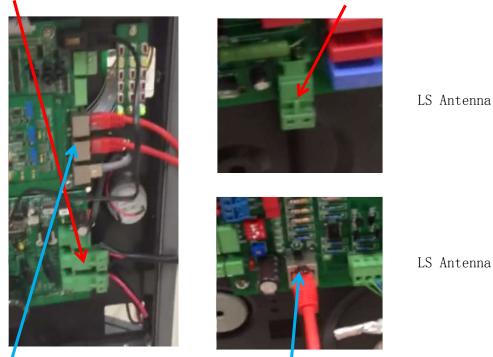

LC Antenna

- 5. Connect the RX2 interface on the main board to the RX interface on the capacitance board in the LS antenna.
- 6. Then check the current strength in the software, make sure both the A1 and A2 are in the range of 23A 32A, otherwise we need to adjust the jumpers on the capacitance board.

(Note: all the cables should be fine, or the signals can't transmit between the boards)

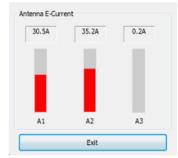

- 7. Select the mode TCTCTC, and check if the two anteannas LC-LS can work properly.
- 8. Then power off, and connect the LC antenna and the LR antenna with the 8-pin cable. Still keep the operation mode in TCTCTC, and test again.

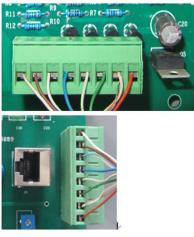